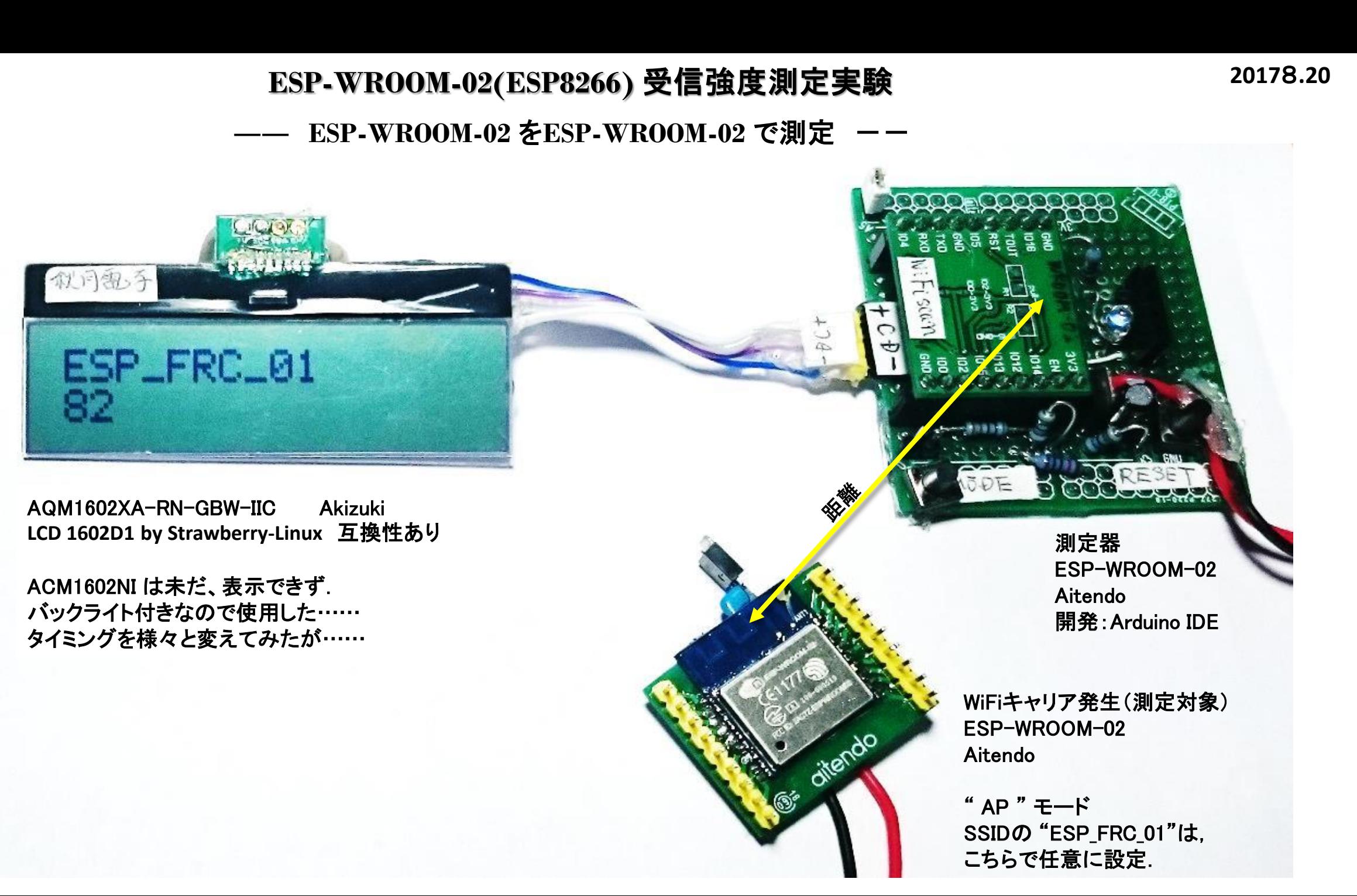

## **ESP8266** 受信強度測定結果 **2017.2.20**

方向探知基礎データ --

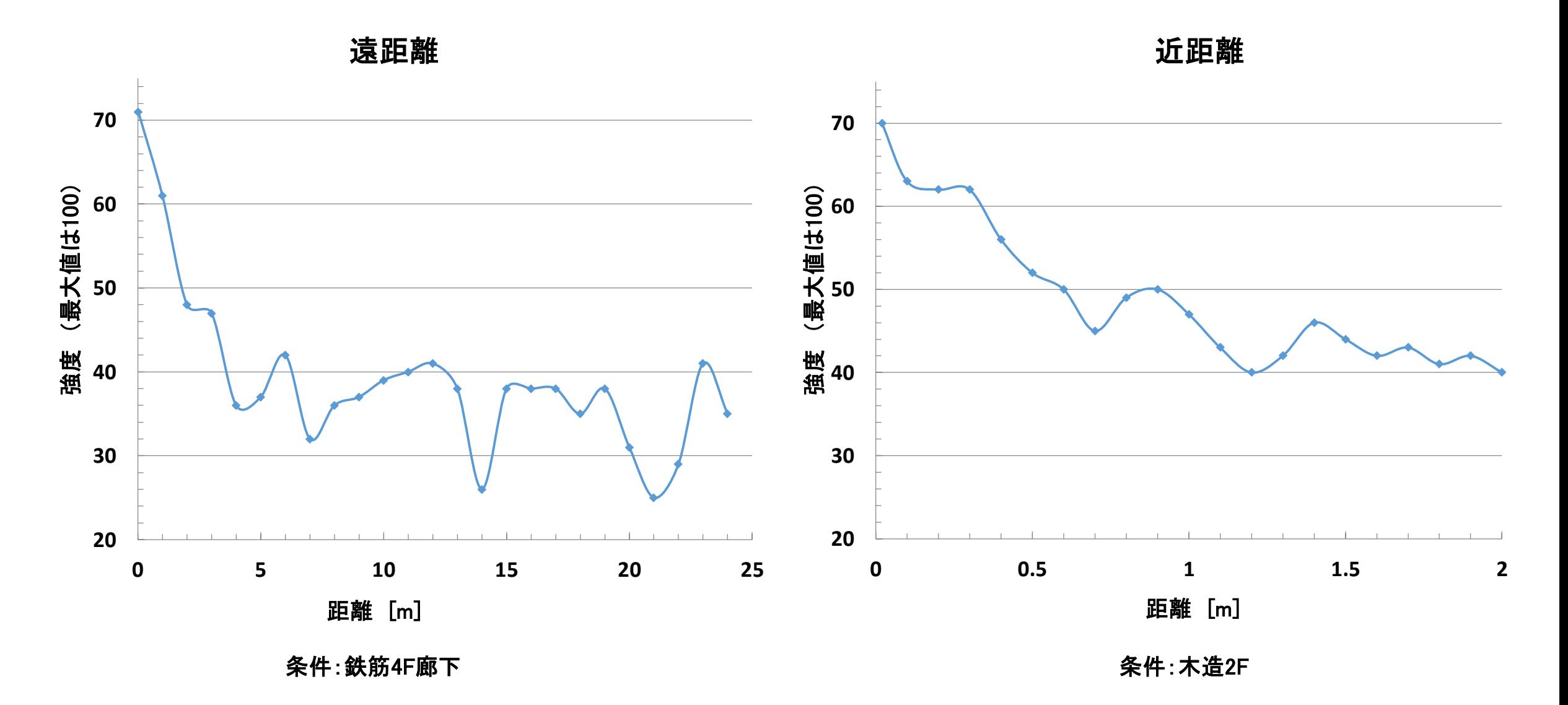

## **AP**モード**WiFi**キャリア発生 ・ 受信強度測定回路図

WiFiキャリア発生(測定対象) ESP-WROOM-02 Aitendo

測定器 ESP-WROOM-02 Aitendo 開発:Arduino IDE

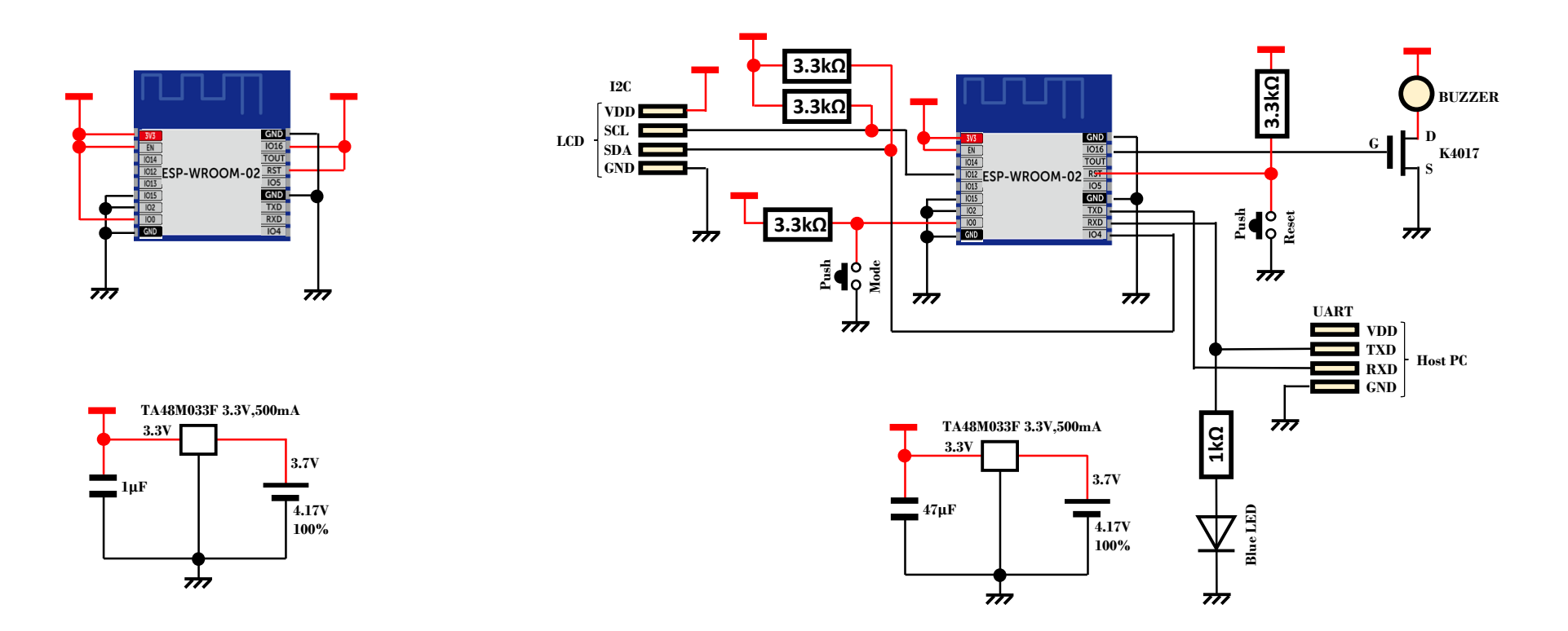

## 超軽量R/C機発見装置,事情により有線で取付けできない物体(生物など含む)の存否,位置検出など応用範囲は広い

他人様ESP8266の元図 http://qiita.com/umi\_kappa/items/ac3d37db44a2dcfe71fd

/\* 2017.3.8 WiFi\_ESP8266\_1602D1\_V3\_Inten.ino ---- WiFi Radio Intensity Detector ---- WiFi module WROOM -02 by aitendo LCD 1602D1 by Strawberry -Linux

ref: http://blog.goo.ne.jp/sim00/e/ab138be751d447bcdb0eecaaca232214 \*/

#include <Wire.h> #include "ESP8266WiFi.h"

#define ADDR 0x3e #define C\_Low 0x70 #define C\_High 0x56 // 0x5c? #define Cont 9 // Contrast

uint8 t cmd\_cr[] =  ${0xc0}$ ; // C/R uint8 t cmd  $cl[] = {0x01}$ ; // CLear Display

void setup() { uint8\_t cmd\_init1[] =  ${0x38, 0x39, 0x14}$ ; uint8\_t cmd\_init2[] = {C\_Low | (Cont & 0x0f), C\_High | (Cont >> 4 & 3), 0x6c}; uint8 t cmd init3[] = {0x38, 0x0d, 0x01}; // 0x0d => 0x0c ?

uint8 t mess  $1[] = "Setup done";$ 

Serial.begin(115200); delay(10); //Wire.begin(4, 14); Wire.begin(4, 12); delay(40);

command(cmd\_init1, sizeof(cmd\_init1)); command(cmd\_init2, sizeof(cmd\_init2)); delay(300); command(cmd\_init3, sizeof(cmd\_init3)); delay(2);

WiFi.mode(WIFI\_STA); delay(100); Serial.println(); Serial.println("Setup done");

write(mess\_1, sizeof(mess\_1)); delay(000); command(cmd\_cl, sizeof(cmd\_cl)); delay(10); }

void loop() { uint8 t scan\_start[] = "scan start -----"; uint8 t scan\_done[] = "scan done ------";  $uint8_t scan_ssid[] = "$  "; char scan\_inte $[] = "$  "; int Inten; int i, j ; String data; while (1) { command(cmd\_cl, sizeof(cmd\_cl)); delay(10); write(scan\_start, sizeof(scan\_start)); Serial.println("scan start"); int n = WiFi.scanNetworks(); command(cmd\_cr, sizeof(cmd\_cr)); write(scan\_done, sizeof(scan\_done)); delay(500); Serial.println("scan done"); if (n == 0) Serial.println("no networks found"); else { Serial.println(); Serial.print(n); Serial.println(" networks found"); Serial.println("-----------------------------"); command(cmd\_cl, sizeof(cmd\_cl)); delay(1); for ( i = 0; i < n; ++i) { Serial.print(i + 1); Serial.print(": "); for (int j = 0; j < 16; ) { if ( (WiFi.SSID(i))[j - 1] != ' ') { scan\_ssid[j] = (WiFi.SSID(i))[j]; ++j; } } for  $(i = 0; j < 16; j++)$  { scan\_inte[j] =  $'$  '; } Inten = (WiFi.RSSI(i)); Inten += 100; dtostrf(Inten, -5, 0, scan\_inte) ; command(cmd\_cl, sizeof(cmd\_cl)); delay(1); write(scan\_ssid, sizeof(scan\_ssid)) ; command(cmd\_cr, sizeof(cmd\_cr)); for (int j = 0; j < 16; ) { scan ssid[j] = scan\_inte[j] ; ++j; }

write(scan\_ssid, sizeof(scan\_ssid)); Serial.print(WiFi.SSID(i)); Serial.print(" ("); Serial.print(scan\_inte); Serial.print(")"); Serial.println((WiFi.encryptionType(i) == ENC\_TYPE\_NONE) ? " " : "\*"); delay(1000); } } Serial.println(""); } } void command(uint8\_t \*cmd, size\_t len) { size\_t i; for  $(i = 0; i < len; i++)$  { Wire.beginTransmission(ADDR); Wire.write(0x00); Wire.write(cmd[i]); Wire.endTransmission(); delayMicroseconds(27); // 26.3us } } void write(uint8\_t \*cmd, size\_t len) { size ti; for  $(i = 0; i < len; i++)$  { Wire.beginTransmission(ADDR); Wire.write(0x40); Wire.write(cmd[i]); Wire.endTransmission(); delayMicroseconds(27); // 26.3us } delay(1); }